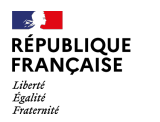

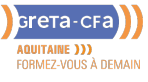

**FORMATION** 

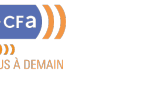

**NUMERIQUE / AUDIOVISUEL**

**TOSA** 

## WORD – PRÉPARATION AU

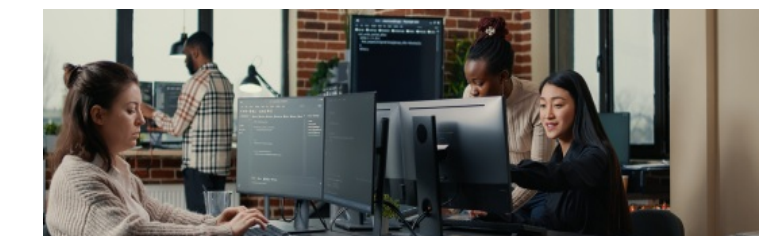

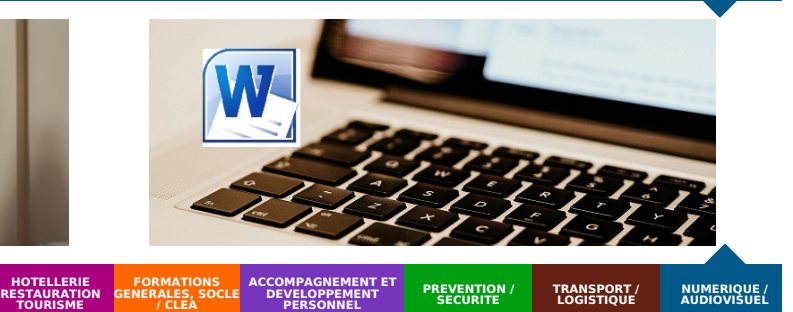

**BATIMENT TRAVAUX PUBLICS, PERFORMANCE ENERGETIQUE INDUSTRIE SANTE / SOCIAL TERTIAIRE**

**LIEU DE LA FORMATION**

CENTRE PERMANENT INFORMATIQUE ET

18 AVENUE MARÉCHAL SOULT - BAYONNE

## **OBJECTIFS DE LA FORMATION**

- Maîtriser les fonctions de base et/ou les fonctions avancées du logiciel Word
- Certifier son niveau de maîtrise du logiciel Word et améliorer son employabilité

#### PUBLIC CONCERNÉ

Tout public

**GESTION** 

PRÉ-REQUIS

Connaissances de base de **Windows** Pratique de logiciels de bureautique

DÉBUT DE LA FORMATION

Tout au long de l'année

MODALITÉS DE FINANCEMENT

#### Compte personnel de Formation CPF

- Financement personnel
- Financement Pôle Emploi
- Financement Région
- Plan de développement des compétences

## **CONTENU DE LA FORMATION**

Selon les besoins du candidats, le contenu sera adapté au niveau visé :

#### **Niveau basique (score Tosa 351 à 550)**

Repérer les principaux onglets de mise en forme du logiciel Word pour modifier le texte d'un document existantExploiter l'onglet Accueil afin d'effectuer la mise en forme élémentaire d'un documentMettre en forme les paragraphes d'un texte en utilisant un style prédéfini permettant ainsi d'homogénéiser des documents professionnelsEffectuer des recherches simples dans un document Word afin retrouver des mots, des expressions, des références

Se repérer dans l'environnement graphique de Word, créer un tableau simple afin d'y insérer des données de base et insérer un objet graphique dans un document et correctement le positionner dans un contenu écrit

#### **Niveau opérationnel (score Tosa 551 à 725)**

Maîtriser la navigation dans un document Word et utiliser la plupart des onglets afin de gagner en efficacité et optimiser les fonctionnalités

Identifier les modes d'affichages adéquats à la sauvegarde ou à l'impression d'un document Word

Appliquer une trame aux paragraphes de ses documents, notamment dans le cadre de la rédaction de documents académiques ou de présentations professionnelles

Mettre en page un document Word afin de le rendre plus lisible, en faire ressortir les éléments importants afin de faciliter son impression

Effectuer les révisions et éditions simples d'un document et insérer des références dans un document Word

Insérer différents types d'objets graphiques afin d'illustrer du contenu texte Créer un tableau comportant divers éléments [d'informations](mailto:florence.francke@greta-cfa-aquitaine.fr)

#### **Niveau avancé (score Tosa 726 à 875)**

Personnaliser l'interface de l'environnement Word à son contexte professionnel Maîtriser l'utilisation du Mode Backstage de Word afin de gérer les données et métadonnées de ses documents

Exploiter de manière optimale les outils de mise en forme avancés automatisant ainsi la création et la gestion des documents

Gérer la mise en forme des documents longs et mettre en page un document Word en utilisant les fonctionnalités avancées

Insérer plusieurs types de références à un document et gérer les corrections et les traductions des textes

Exploiter un tableau : effectuer des calculs et enrichir le contenu d'un document en créant des effets artistiques à ses objets graphiques

#### **Niveau expert (score Tosa 876 à 1000)**

Personnaliser l'environnement Word permettant le paramétrage du logiciel Protéger de manière optimale ses fichiers et dossiers Word afin d'en sécuriser leur partage

#### **VOS CONSEILLERS DE L' AGENCE DU PAYS BASQUE**

Gérard LABEDE Assistant Administratif gerard.labede@greta-cfaaquitaine.fr 09 71 04 64 46

Florence FRANCKE Conseillère - Agence de Bayonne florence.francke@greta-cfaaquitaine.fr 05 59 52 98 47 06.44.38.04.39

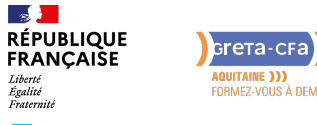

**AQUITAINE )))**<br>FORMEZ-VOUS À DEMAIN

**FORMATION** 

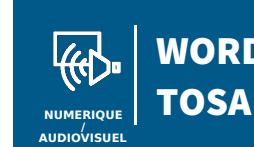

# WORD – PRÉPARATION AU

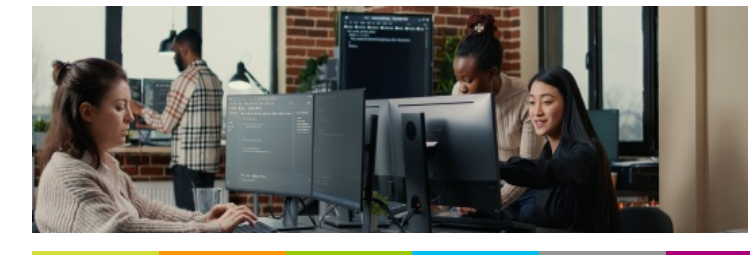

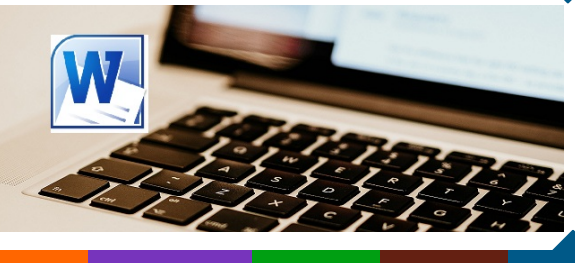

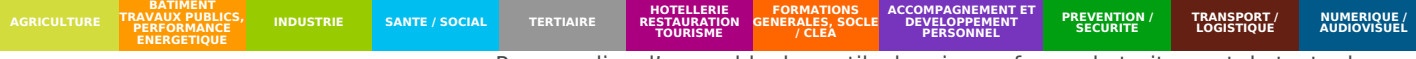

Personnaliser l'ensemble des outils de mise en forme du traitement de texte dans le but de se créer des jeux de styles propres à chaque mode de documents utilisés le plus couramment

Maîtriser l'intégralité des options de pagination du logiciel Word pour la création et la lisibilité de documents longs

Exploiter tous les critères de la création et de l'envoi du publipostage, ciblant ainsi au plus juste le publique adéquat

Gérer l'intégralité des options de marque de révision du logiciel Word Maîtriser pleinement les outils de tableaux et graphiques permettant ainsi une mise en valeur optimale des informations saisies dans un document Word Créer et gérer des formulaires

### **CONDITIONS DE FORMATION**

#### **Individualisation**

Un formateur expérimenté assiste et guide l'apprentissage **Durée**

56 heures maximum (La durée est aménagée en fonction des objectifs et des connaissances déjà acquises).

## **MODALITÉS D'ÉVALUATION**

Score TOSA sur une échelle de 1 à 1 000 grâce à un test adaptatif de 60 mn selon le niveau.

Si le score minimal (351) est atteint, une certification TOSA est délivrée. En deçà, une attestation de passage est remise.

### **PROFIL DES INTERVENANTS**

Formateur en bureautique

#### **VOS CONSEILLERS DE L' AGENCE DU PAYS BASQUE**

Gérard LABEDE Assistant Administratif gerard.labede@greta-cfaaquitaine.fr 09 71 04 64 46

Florence FRANCKE Conseillère - Agence de Bayonne florence.francke@greta-cfaaquitaine.fr 05 59 52 98 47 06.44.38.04.39